## **QGIS Application - Bug report #1596 Action tab in vector layer properties does not warn you, if action name is not set**

*2009-03-25 12:54 PM - jachym -*

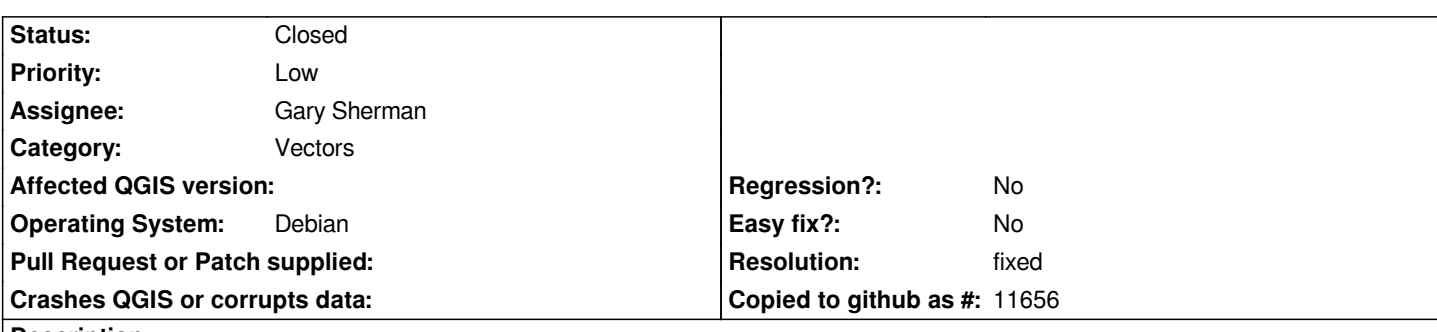

## **Description**

*If you are adding some action to the vector file and do not set the action name (from whatever reason), the action is added to the list of actions, you can close the Properties window and try the action in the map. But there is no action defined and if you reopen the properties/actions diaplog, no action is in the list.*

*It would be good to disable the Insert action button, if all input fields are not filled with some value.*

## **History**

## **#1 - 2009-04-15 08:49 PM - Gary Sherman**

*- Resolution set to fixed*

*- Status changed from Open to Closed*

*Fixed at commit:4a943d12 (SVN r10576)*